# NIMS Implementation The state week

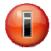

# **FY07 Resource Typing Activity and Metrics**

FY 2007 NIMS compliance metrics require States/territories/tribes/and local entities to measure the jurisdiction's Resource Management activities. The following information will explain why there are several metric questions regarding the "*Inventory State/territory or community response assets to conform to homeland security resource typing standards*" compliance requirement found in Section 6 of the document. <a href="http://www.fema.gov/emergency/nims/compliance/2007.shtm">http://www.fema.gov/emergency/nims/compliance/2007.shtm</a>

Question 1 – *Has the State/territory or tribal/local jurisdiction inventoried its response resources?* This question asks whether the jurisdiction has inventoried response assets in general (i.e. equipment, personnel, and/or supplies) that could be called upon for a local, intra- or inter-state incident or event. Many of these response assets may not appear in the NIMS Tier 1 Typed Resource Definitions.

Question 2 – *Has the State/territory or tribal/local jurisdiction developed a response asset inventory?* This question asks the jurisdiction if they have prepared an inventory of the NIMS Tier 1 Typed Resources (i.e. equipment, personnel, and/or supplies) according to NIMS Resource Typing Standards.

Question 3 – **Does the State/territory or tribal/local use resource typing for response assets?** This question asks if the jurisdiction uses the inventory of NIMS Tier 1 Typed Resources for operations (i.e. during an incident or event).

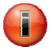

# **NIMSCAST Account Progression**

As of July 2, parent accounts can now quickly view the progress of their sub-accounts. A new column has been added to the Account Statistics report titled "Percent Completed". This column allows the parent account to view all of their sub-accounts and determine which accounts have answered none, some, or all of the metrics questions. A user can view the report by the following steps:

- Switch to Parent Account
- Click on Reports located in the Navigation menu

- Click on Account Statistics for FY07 NIMS Compliance Metrics Reports
- View Percent Complete column for current progress.

This additional feature will allow parent account users to ensure sub-accounts are meeting specific deadlines prior to the end of FY07.

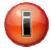

## Previous Tips of the Week include:

### **July 11**

- NIMSCAST Account Migration vs. Move
- Emailing NIMSCAST Users with the NIMSCAST

### July 4

Account Migration

### **June 27**

- Private Sector Implementing NIMS
- Identifying Preparedness Awards that Assist NIMS Implementation

### June 20

- NIMS IRIS
- NIMS Revision Affect on ICS-700

### June 13

- Institutionalizing ICS
- Discipline-specific ICS Courses

### June 6

- Unified Command
- NIMS National Credentialing

### **May 30**

- Certifying NIMS Compliant Training Courses
- Incident Action Planning